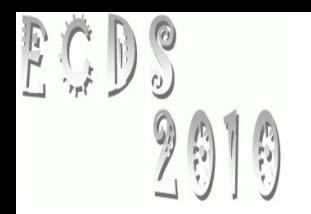

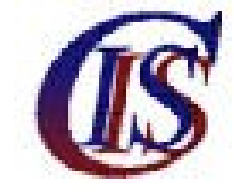

# Distributed hybrid Gröbner bases computation

### Heinz Kredel University of Mannheim

ECDS at CISIS 2010, Krakow

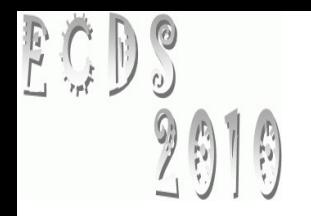

# **Overview**

- Introduction to JAS
- Gröbner bases
	- sequential and parallel algorithm
	- problems with parallel computation
- Distributed and distributed hybrid algorithm
	- execution middle-ware
	- data structure middle-ware
- Evaluation
	- termination, selection strategies, hardware
- Conclusions and future work

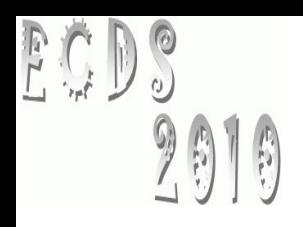

# Java Algebra System (JAS)

- object oriented design of a computer algebra system
	- = software collection for symbolic (non-numeric) computations
- type safe through Java generic types
- thread safe, ready for multi-core CPUs
- use dynamic memory system with GC
- 64-bit ready
- jython (Java Python) interactive scripting front end

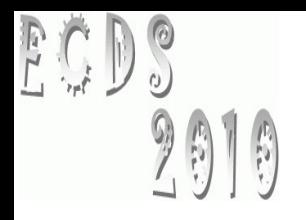

# Implementation overview

- 250+ classes and interfaces
- plus ~120 JUnit test classes, 3800+ assertion tests
- uses JDK 1.6 with generic types
	- Javadoc API documentation
	- logging with Apache Log4j
	- build tool is Apache Ant
	- revision control with Subversion
	- public git repository
- jython (Java Python) scripts
	- support for Sage like polynomial expressions
- open source, license is GPL or LGPL

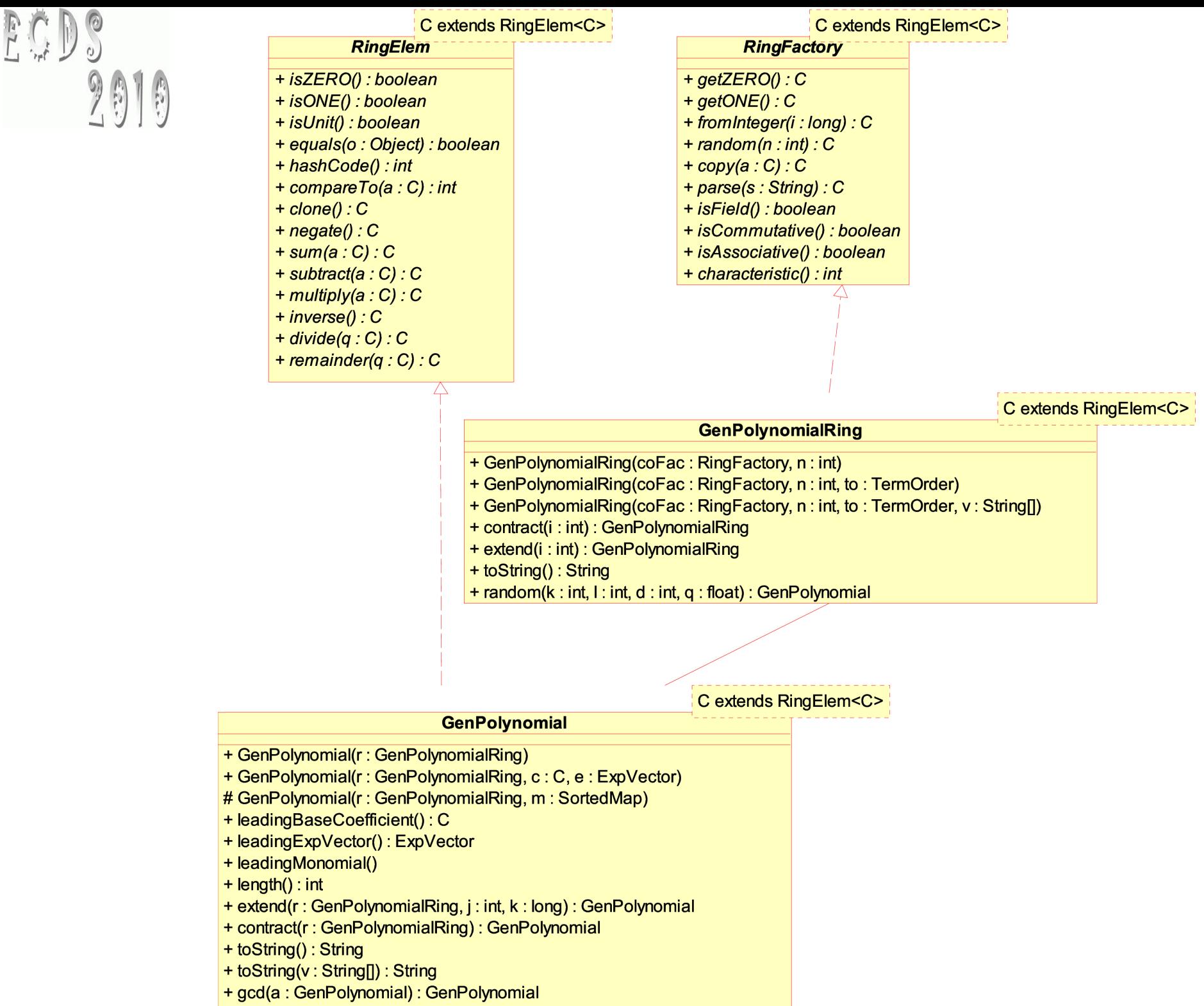

+ modInverse(m: GenPolynomial): GenPolynomial

# 2010 Example: Legendre polynomials

FCDS

 $P[0] = 1; P[1] = x;$  $P[i] = 1/i$  (  $(2i-1) * x * P[i-1] - (i-1) * P[i-2]$  )

```
6
BigRational fac = new BigRational(); 
String[] var = new String[]\{ "x" \};
GenPolynomialRing<BigRational> ring 
 = new GenPolynomialRing<BigRational>(fac,1,var);
List<GenPolynomial<BigRational>> P 
 = new ArrayList<GenPolynomial<BigRational>>(n);
GenPolynomial<BigRational> t, one, x, xc, xn; BigRational n21, nn;
one = ring.getONE(); x = ring.univariate(0);P.add( one ); P.add( x );
for ( int i = 2; i < n; i++ ) {
        n21 = new BigRational( 2*i-1 ); xc = x.multiply( n21 );
        t = xc.multiply( P.get(i-1) );
        nn = new BigRational( i-1 ); xc = P.get(i-2) . multiply( nn );
        t = t.\text{subtract}(\text{xc}); nn = new BigRational(1,i);
        t = t.multiply( nn); P.add( t );
}
int i = 0;
for ( GenPolynomial<BigRational> p : P ) {
     System.out.println("P[' + (i++) + " ] = " + P;
}
```
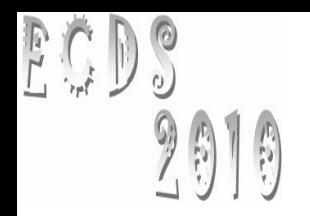

# **Overview**

- Introduction to JAS
- Gröbner bases
	- sequential and parallel algorithm
	- problems with parallel computation
- Distributed and distributed hybrid algorithm
	- execution middle-ware
	- data structure middle-ware
- **Evaluation** 
	- termination, selection strategies, hardware
- Conclusions and future work

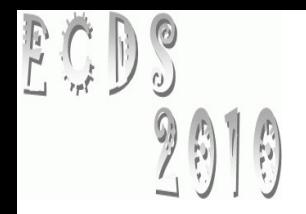

# Gröbner bases

- canonical bases in polynomial rings  $R = C[x_1, ..., x_n]$
- like Gauss elimination in linear algebra
- like Euclidean algorithm for univariate polynomials
- with a Gröbner base many problems can be solved
	- solution of non-linear systems of equations
	- existence of solutions
	- solution of parametric equations
- slower than multivariate Newton iteration in numerics
- but in computer algebra no round-off errors
- so guarantied correct results

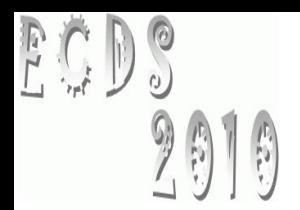

## Buchberger algorithm

```
algorithm: G = GB(F)input: F a list of polynomials in R[x1,...,xn]
output: G a Gröbner Base of ideal(F)
G = F;
B = \{ (f,g) | f, g in G, f := g \};
while ( B := \{\} ) {
  select and remove (f,g) from B;
  s = S-polynomial(f,g);h = normalform(G, s); // expensive operation
  if ( h != 0 ) {
     for ( f in G ) { add (f,h) to B }
      add h to G;
   }
} // termination ? Size of B changes
return G
```
#### 2010 Problems with the GB algorithm

- requires exponential space (in the number of variables)
- even for arbitrary many processors no polynomial time algorithm will exist
- highly data depended

**ECDS** 

- number of pairs unknown (size of B)
- size of polynomials s and h unknown
	- size of coefficients
	- degrees, number of terms
- management of B is sequential
- strategy for the selection of pairs from B
	- depends moreover on speed of reducers

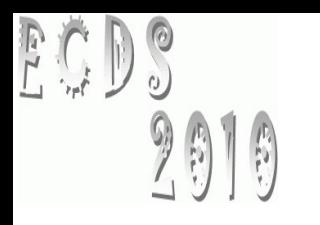

#### **GroebnerBase**

- + isGB(F: List<GenPolynomial>) : boolean
- + GB(F: List<GenPolynomial>): List<GenPolynomial>
- + extGB(F : List<GenPolynomial>) : ExtendedGB
- + minimalGB(G: List<GenPolynomial>): List<GenPolynomial>

grobner base classes and the control of the control of the control of the control of the control of the control of the control of the control of the control of the control of the control of the control of the control of th

+ normalform(F: List<GenPolynomial>, p: GenPolynomial): GenPolynomial

#### **GroebnerBaseAbstract**

- + GrobnerBaseAbstract(red: Reduction)
- + isGB(F: List<GenPolynomial>): boolean
- + isGB(modv: int, F: List<GenPolynomial>): boolean
- + GB(F: List<GenPolynomial>): List<GenPolynomial>
- + GB(modv: int, F: List<GenPolynomial>): List<GenPolynomial>
- + extGB(F : List<GenPolynomial>) : ExtendedGB
- + extGB(modv:int, F: List<GenPolynomial>): ExtendedGB
- + minimalGB(G: List<GenPolynomial>): List<GenPolynomial>

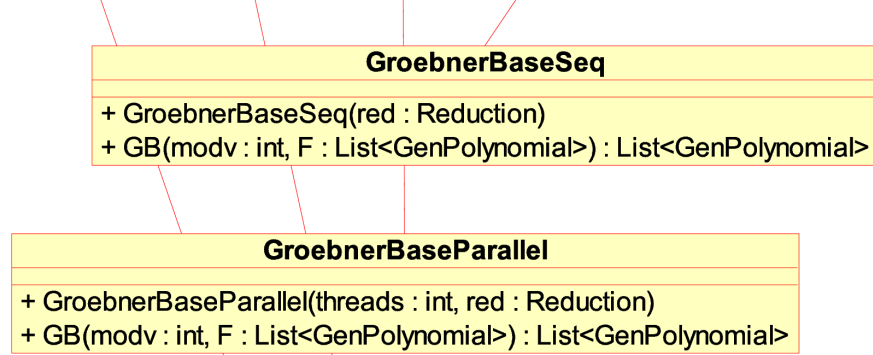

#### **GroebnerBaseDistributed**

+ GroebnerBaseDistributed(threads: int, red: Reduction, port: int) + GB(modv: int, F: List<GenPolynomial>): List<GenPolynomial>

#### **GroebnerBaseDistributedHybrid**

- + GroebnerBaseDistributedHybrid(threads: int, tpernode: int, red: Reduction, port: int)
- + GB(modv: int, F: List<GenPolynomial>)

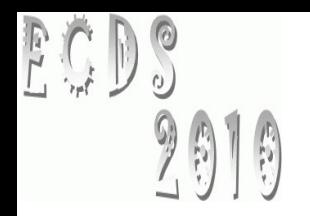

# **Overview**

- Introduction to JAS
- Gröbner bases
	- sequential and parallel algorithm
	- problems with parallel computation
- Distributed and distributed hybrid algorithm
	- execution middle-ware
	- data structure middle-ware
- **Evaluation** 
	- termination, selection strategies, hardware
- Conclusions and future work

# bwGRiD cluster architecture

- $\cdot$  8-core CPU nodes  $@$  2.83 GHz, 16GB, 140 nodes
- shared Lustre home directories

PCD9

- 10Gbit InfiniBand and 1Gbit Ethernet interconnects
- managed by PBS batch system with Maui scheduler
- running Java 64bit server VM 1.6 with 4+GB memory
- start Java VMs with daemons on allocated nodes
- communication via TCP/IP interface over InfiniBand
- no Java high performance interface to InfiniBand
- alternative Java via MPI not studied
- other middle-ware ProActive or GridGain not studied

# Distributed hybrid GB algorithm

 $\bullet$  main method GB()

FCD9

- distribute list G via distributed hash table (DHT)
- start HybridReducerServer threads for each node
	- together with a HybridReducerReceiver thread
- clientPart() starts multiple HybridReducerClients threads
- establish one control network connection per node
- select pair and send to distributed client
	- send index of polynomial in G
- clients perform S-polynomial and normalform computation send result back to master
- master eventually inserts new pairs to B and adds polynomial to G in DHT

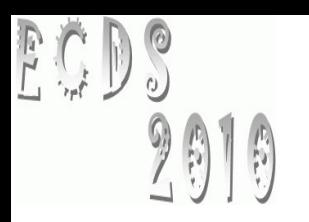

## Thread to node mapping

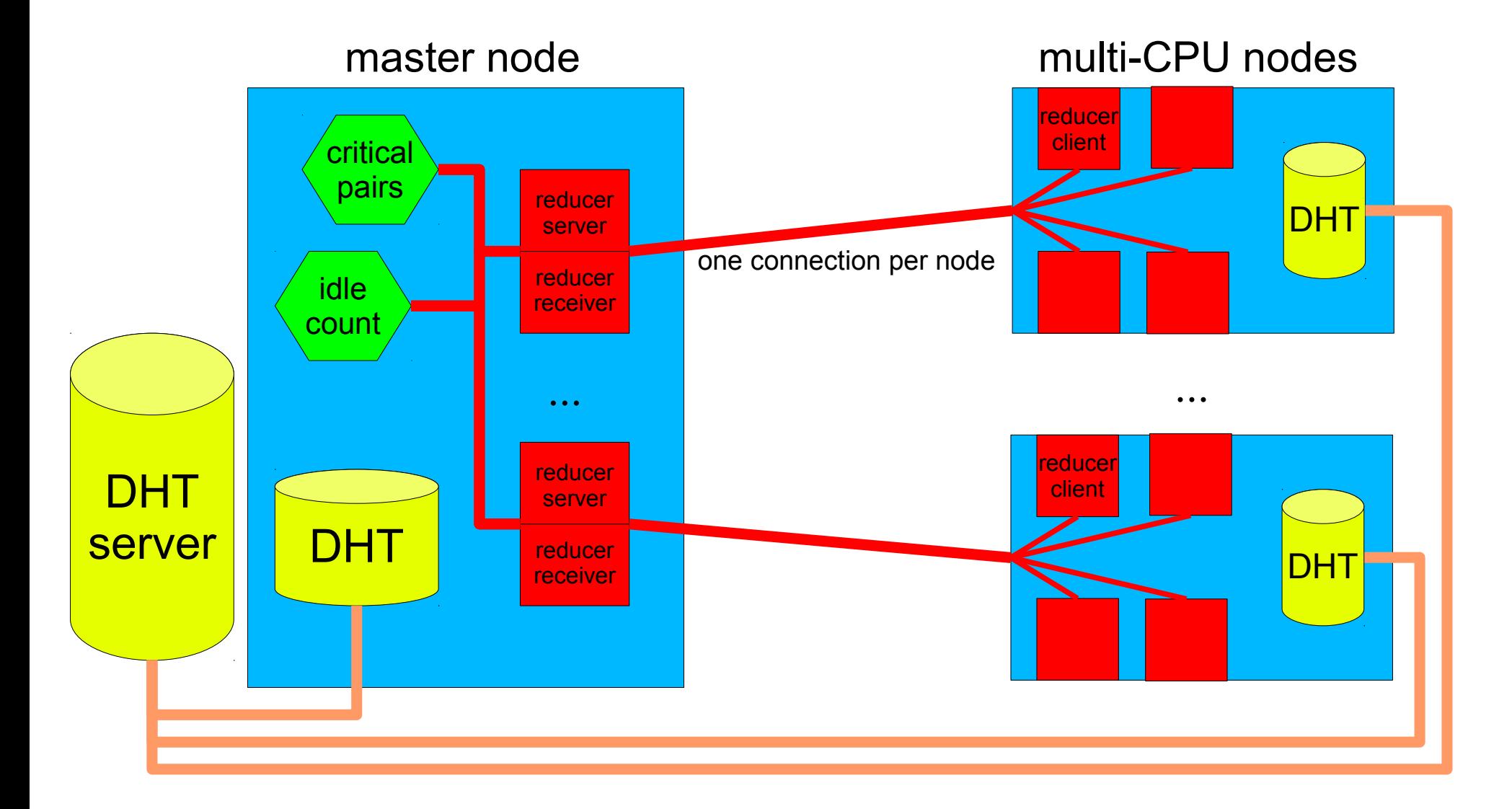

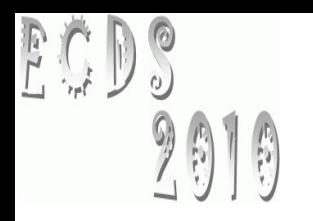

## Middleware overview

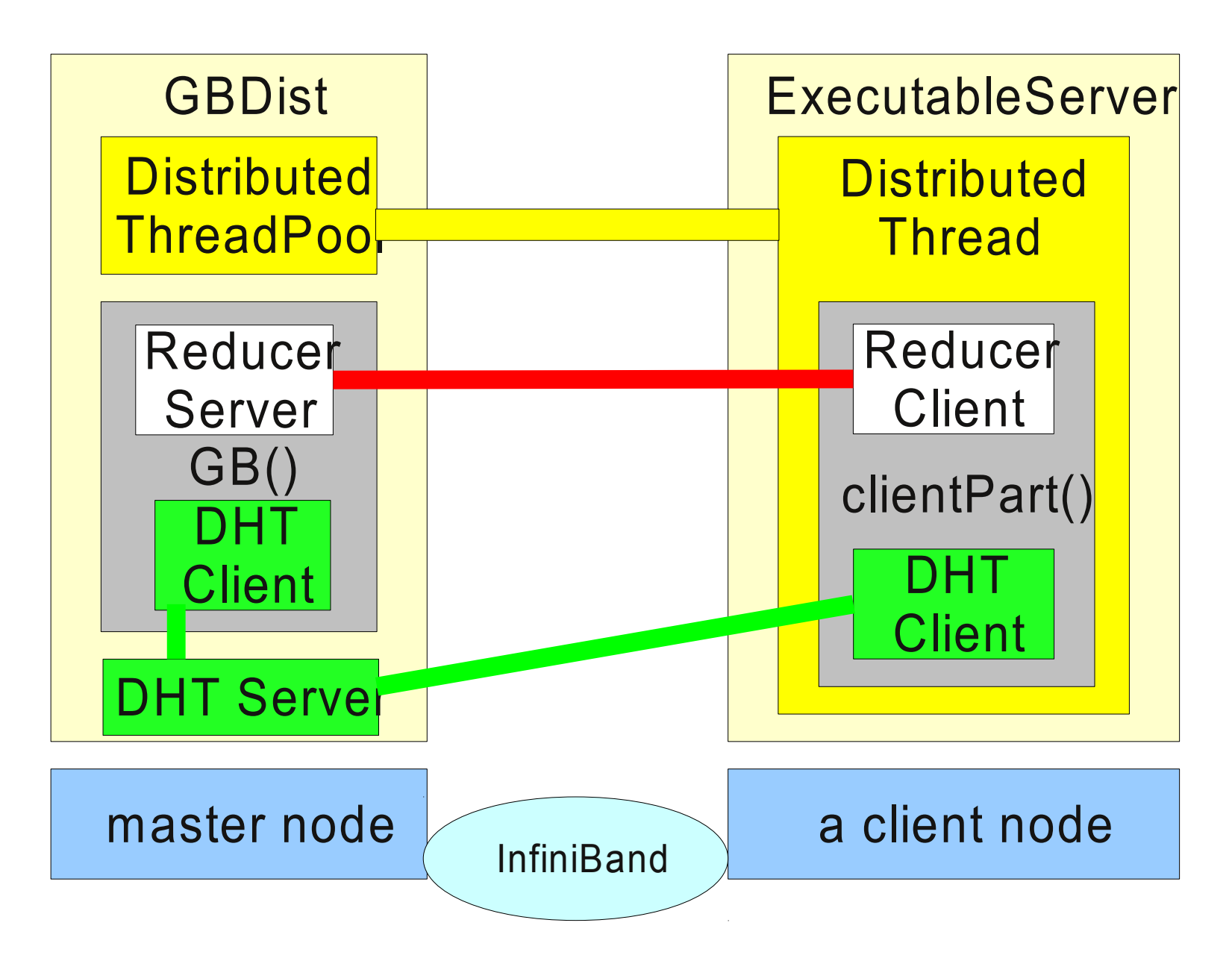

## Execution middle-ware (nodes) same as for distributed algorithm

- on compute nodes do basic bootstrapping
	- start daemon class ExecutableServer
	- listens on connections (no security constrains)
	- $\bullet$  start thread with  $_{\text{Executor}}$  for each connection
	- receives (serialized) objects with RemoteExecutable interface
	- execute the  $_{\rm run}$ () method

PCD9

- communication and further logic is implemented in the run() method
- multiple processes as threads in one JVM

#### 2010 Execution middle-ware (master) same as for distributed algorithm

- **Start** DistThreadPool **Similar to** ThreadPool
- starts threads for each compute node
- list of compute nodes taken from PBS
- starts connections to all nodes with ExecutableChannel
- can start multiple tasks on nodes to use multiple CPU cores via open(n) method
- method addJob() on master

ECD9

• send a job to a remote node and wait until termination (RMI like)

### Execution middle-ware usage mostly same as for distributed algorithm

• Gröbner base master GBDistHybrid

PCD9

- initialize DistThreadPool with PBS node list
- initialize GroebnerBaseDistributedHybrid
- execute() method of GBDistHybrid
	- add remote computation classes as jobs
	- execute clientPart() method in jobs
		- is HybridReducerClient above
	- calls main GB() method
		- start HybridReducerServer above
		- which then starts HybridReducerReceiver

# Communication middle-ware

- one (TCP/IP) connection per compute node
- request and result messages can overlap
- solved with tagged message channel
	- message is tagged with a label, so receive() can select messages with specific tags
- implemented in class TaggedSocketChannel
- methods with tag parameter

PCD9

 $9010$ 

– send(tag,object) and receive(tag)

- implemented with blocking queues for each tag and a separate receiving thread
- alternative: java.nio.channels.Selector

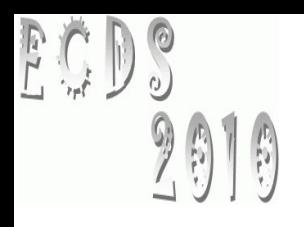

# Data structure middle-ware

- sending of polynomials involves
	- serialization and de-serialization time
	- and communication time
- avoid sending via a distributed data structure
- implemented as distributed list
- runs independently of main GB master
- Setup in GroebnerBaseDistributedHybrid CONStructor and clientPart() method
- then only indexes of polynomials need to be communicated

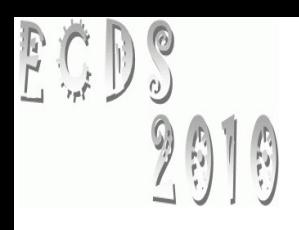

# Distributed polynomial list

- distributed list implemented as distributed hash table (DHT)
- key is list index
- implemented with generic types
- Class DistHashTable extends java.util.AbstractMap
- methods clear(), get() and put() as in HashMap
- method getWait(key) waits until a value for a key has arrived
- method  $\text{putWait}(\text{key},\text{value})$  waits until value has arrived at the master and is received back
- no guaranty that value is received on all nodes

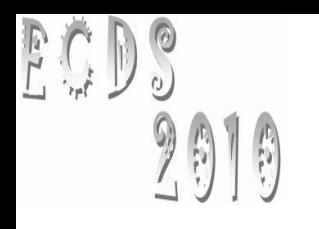

# DHT implementation (1)

- implemented as central control DHT
- client part on node uses **TreeMap** as store
- **client** DistributedHashTable **connects to master**
- **master class** DistributedHashTableServer
- $_{\text{put}}$   $\circ$  methods send key-value pair to a master
- master then broadcasts key-value pair to all nodes
- get() method takes value from local TreeMap
- in future implement DHT with decentralized control

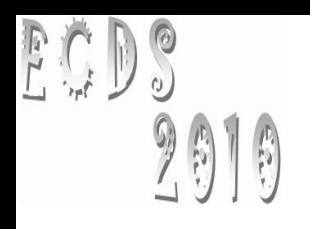

# DHT implementation (2)

- in master process de-serialization of polynomials is now avoided
- broadcast to clients in master now use serialized polynomials in marshaled objects
- master is co-located to master of GB computation on same compute node
- this doubles memory requirements on master node
- this increases the CPU load on the master
	- limits scaling of master for more nodes

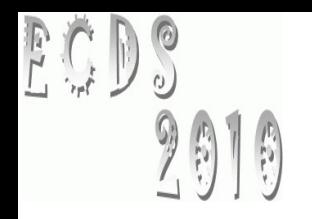

# Marshalled objects

- reduce serialization overhead in DHT for polynomials
- use class MarshalledObject from java.rmi
- polynomials on DHT master are no more de-serialized and re-serialized
- serialization and de-serialization takes place only upon entry and exit in client side DHT
- timing samples from distributed and hybrid GB
	- sum of encoding and decoding
	- plus sum of marshalled object encoding and decoding

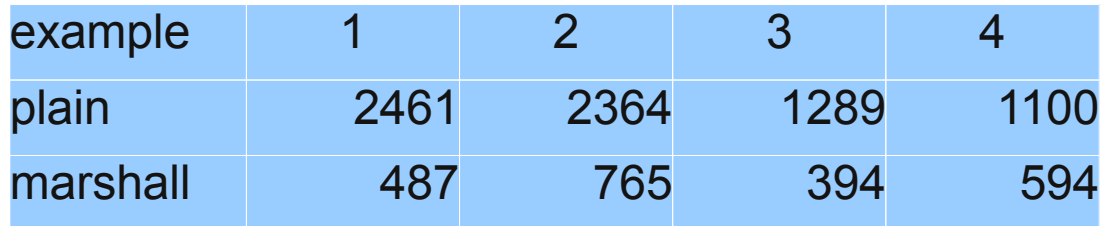

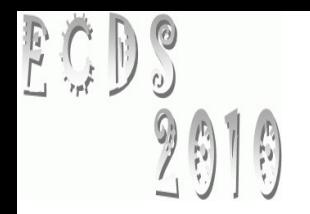

# **Overview**

- Introduction to JAS
- Gröbner bases
	- sequential and parallel algorithm
	- problems with parallel computation
- Distributed and distributed hybrid algorithm
	- execution middle-ware
	- data structure middle-ware
- Evaluation
	- termination, selection strategies, hardware
- Conclusions and future work

### FCD9 2010

# Termination (1)

- single thread can check if B is empty
- tests in case of multiple threads
	- B is empty
	- and all threads are idle
- distributed hybrid termination
	- idle client requests critical pair
	- thread on master waits for such requests, then
		- if B is empty and all threads are idle then terminate
		- if B is not empty then take pair and send to reducer client

- if B is empty and threads are working, then sleep and recheck on wake-up
- thread on master responsible for multiple node threads

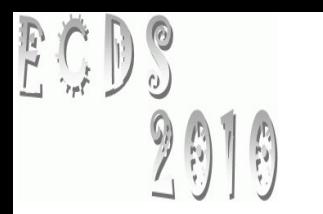

## Termination (2)

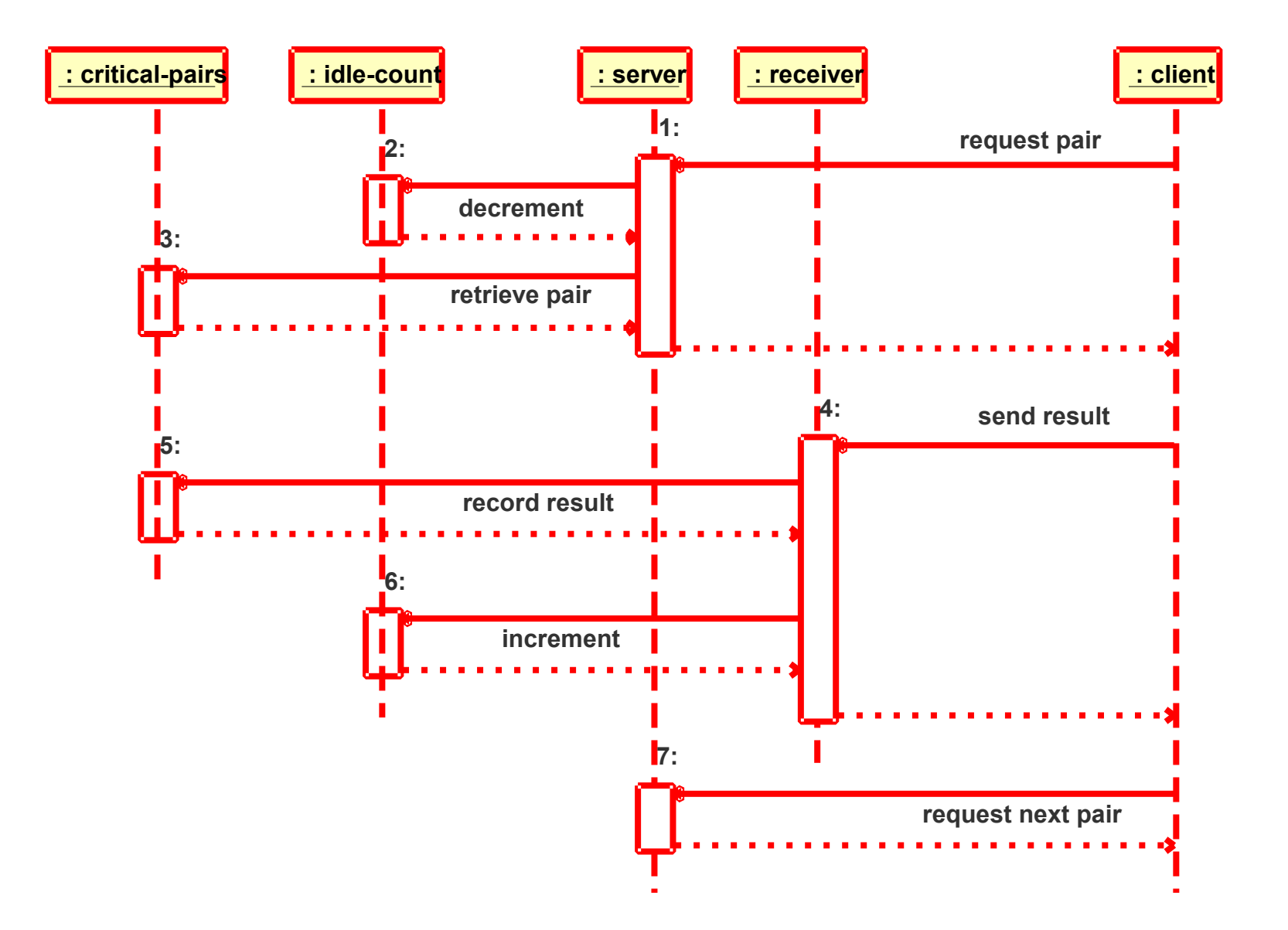

### ECD9  $9010$

# Termination (3)

- multiple requests over the same connection
- uses TaggedSocketChannel
- send critical pair: receiving thread may not be the same as requesting thread
- pair handling thread may be blocked for requests
- so helper thread HybridReducerReceiver for result polynomials is required
	- record the result in the pair-list data structure
	- update idle threads count
	- send back acknowledgment
	- need to identify exact receiving thread: message tag

# Termination (4)

- processing sequence in a master thread
	- receive reduction request

PCD9

 $\begin{pmatrix} 1 & 1 \\ 1 & 1 \end{pmatrix}$ 

- update idle threads count
- retrieve a critical pair and update the pair-list
- send pair-index to client
- acknowledgment ensures that the reduction request does not overlap with the other steps
- acknowledgment reduces parallelism, but required for book-keeping

# Termination (5)

- processing sequence of client reducer thread
	- send pair request to master
	- receive pair index
	- process pair

FCD9

- retrieve polynomials from DTH via index
- compute S-polynomial and a normal form
- send result polynomial to master receiver
- wait for acknowledgment from master

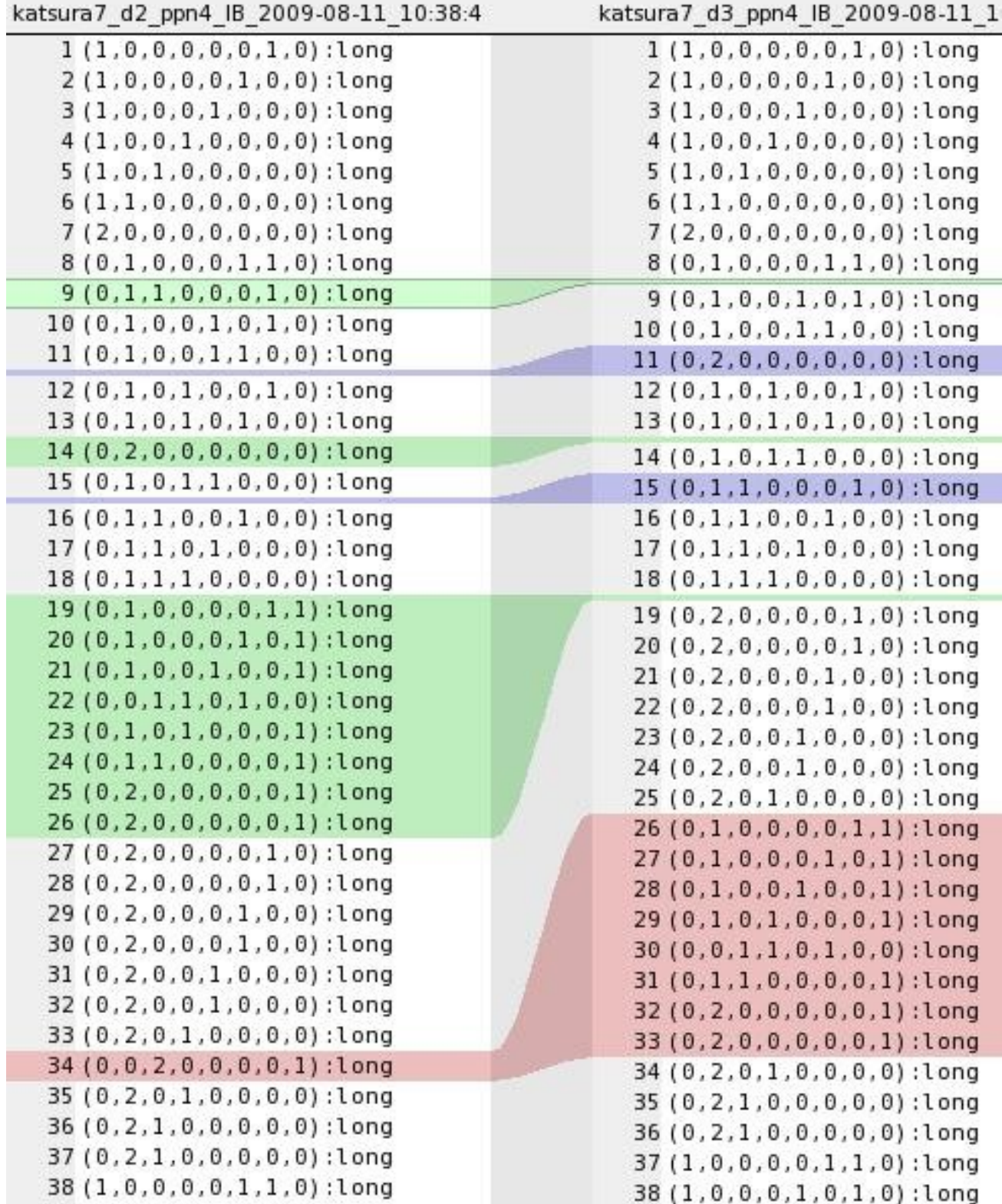

**ECDS**<br>2010

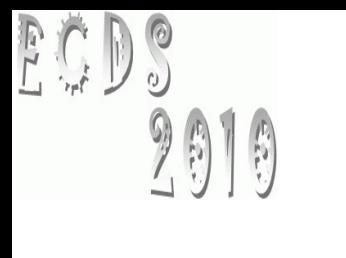

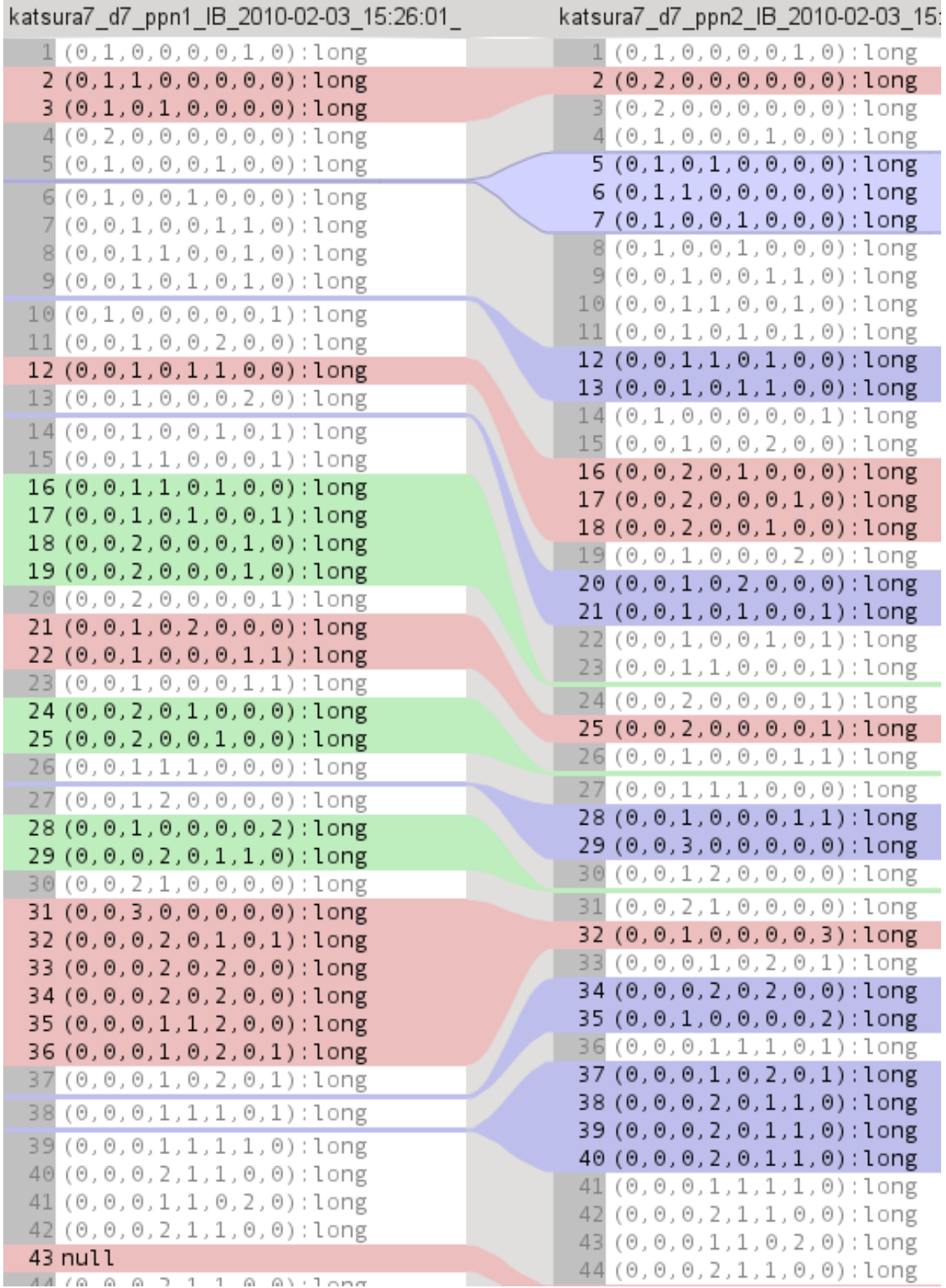

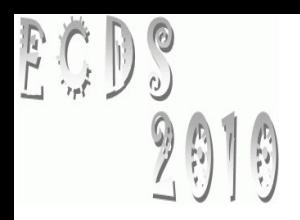

# Selection strategies (1)

- best to use the same order of polynomials and pairs as in sequential algorithm
- selection algorithm is sequential
	- so optimizations reduce parallelism
- Attardi & Traverso: 'strategy-accurate' algorithm
	- rest reduction sequential
	- only top-reduction in parallel

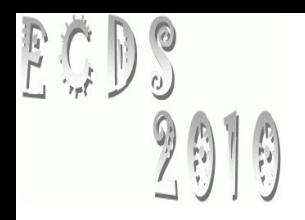

# Selection strategies (2)

- Amrhein & Gloor & Küchlin:
	- work parallel: n reductions in parallel
	- search parallel: select best from k results
- Kredel:
	- n reductions in parallel, select first finished
	- select result in same sequence as reduction is started, not the first finished

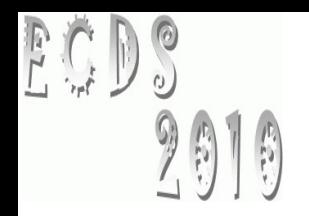

## **Hardware**

- InfiniBand 10Gbit node to node
- 1 Gbit Ethernet shared between 14 nodes
- use TCP/IP stack on InfiniBand
- bypass TCP/IP stack eventually in JDK 1.7
	- JAS doesn't compile on JDK 1.7 due to compiler bug

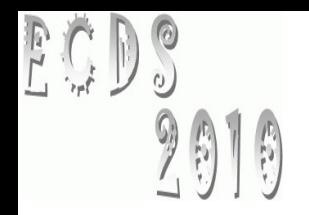

# **Conclusions**

- first version of a distributed hybrid GB algorithm
- runs on a HPC cluster in PBS environment
- shared memory parallel version scales up to 8 CPUs
- runtime of distributed version is comparable to parallel version, speed-up of  $~1$
- runtime of distributed hybrid is comparable to distributed version, speed-up of ~4
- reduced communication between nodes, shared channels
- serialization overhead reduced with marshaled objects
- less memory required on nodes comp. dist. version
- new package is now type-safe with generic types

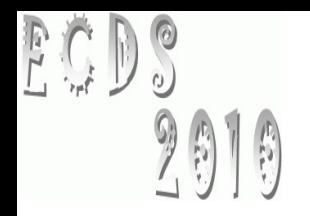

# Future work

- profile and study run-time behavior in detail
- investigate other grid middle-ware
- improve integration into the grid environment
- study other result selection strategies
- compute sequential Gröbner bases with respect to different term orders in parallel
- test with JDK 1.7
- test other examples

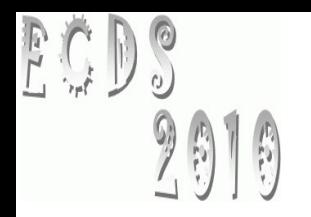

# Thank you

- Questions or Comments?
- <http://krum.rz.uni-mannheim.de/jas>
- Thanks to
	- Raphael Jolly
	- Thomas Becker
	- Hans-Günther Kruse
	- bwGRiD for providing computing time
	- the referees
	- and other colleagues